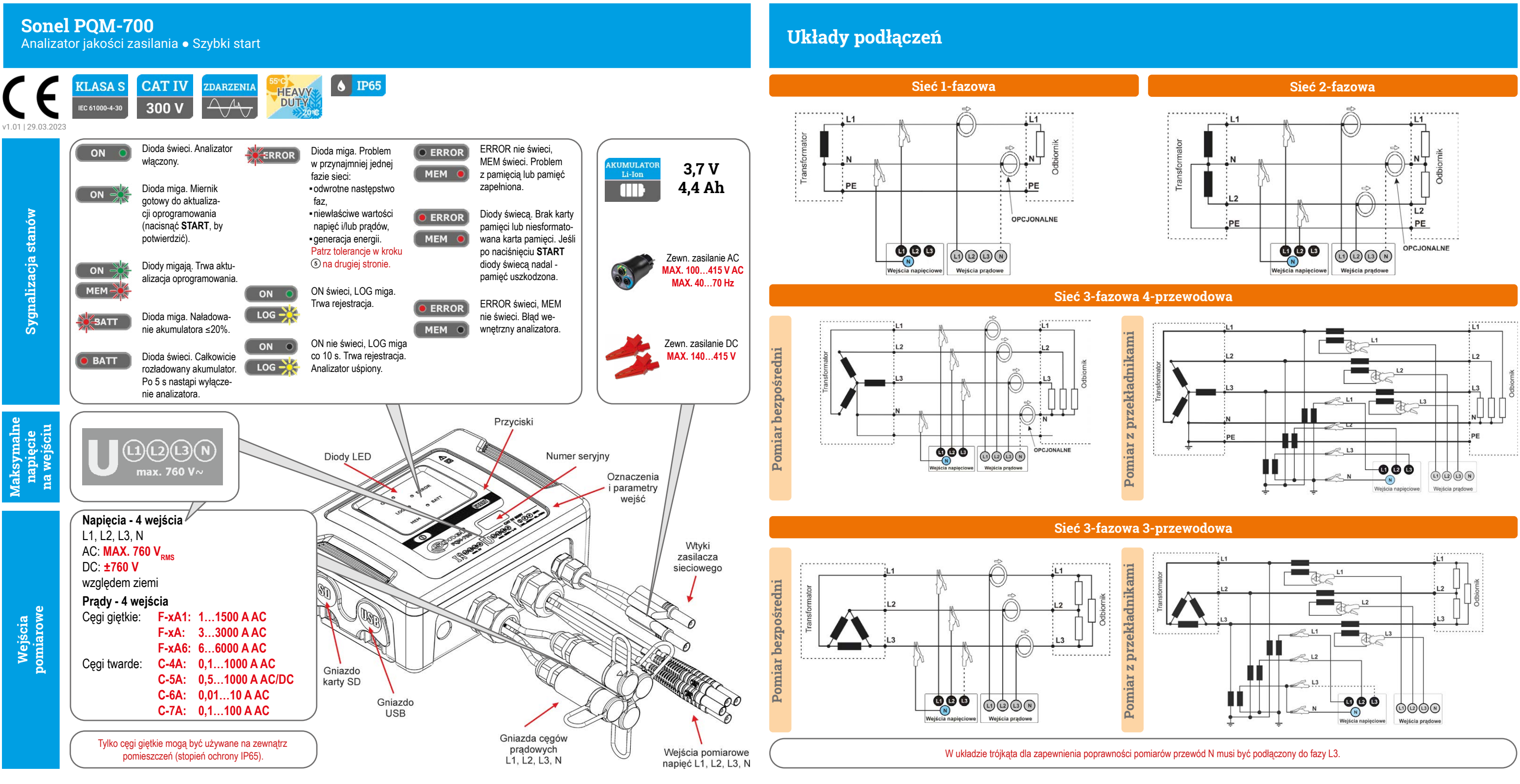

# **Szybki start**

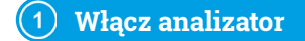

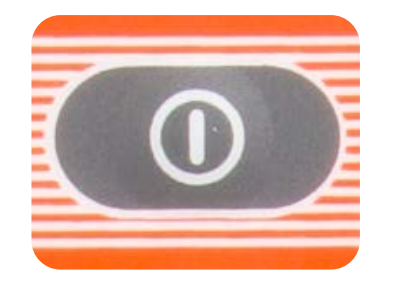

**ON** - analizator włączony. **ERROR** - analizator jeszcze niepodłączony do sieci.

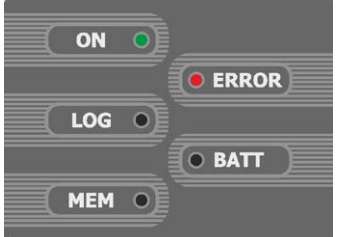

Podłącz analizator do sieci według wgranej konfiguracji. Sprawdź poprawność podłączenia.

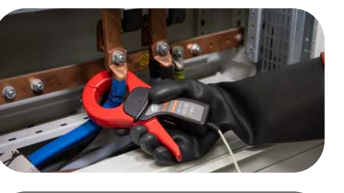

Sprawdź, czy podłączyłeś analizator zgodnie z konfiguracją. Zweryfikuj sygnalizację diod LED.

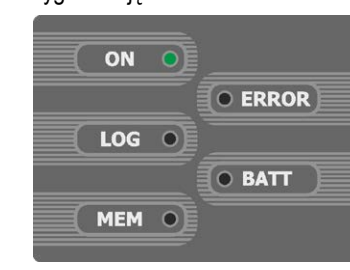

Naciśnij **START/STOP**, by rozpocząć rejestrację. Przytrzymaj **START/STOP**, by zakończyć rejestrację. Przytrzymaj przycisk, by wyłączyć

STOI

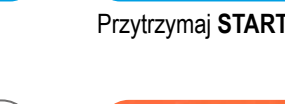

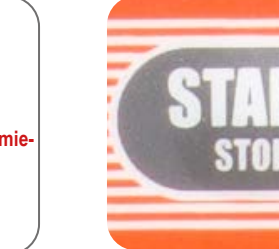

analizator.

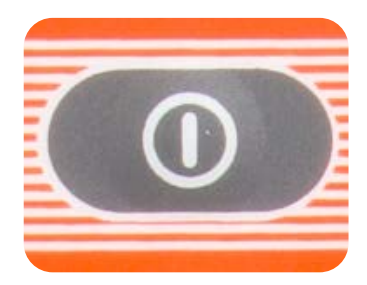

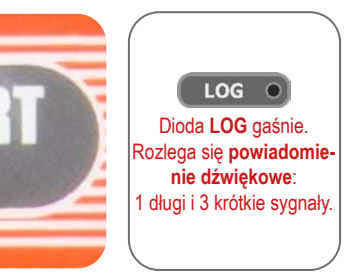

## **Włącz analizator (2) Sprawdź po włączeniu (3) Podłącz (4) Sprawdź (5) Start (6) Stop Stop (7) Wyłącz analizator**

Dioda **LOG** miga. zlega się **powiado nie dźwiękowe**: 3 krótkie sygnały.

 $\left[$  LOG  $-\frac{1}{2}$ 

Strzałki na wszystkich cęgach mają być skierowane w stronę odbiornika.

## **Od przygotowań do analizy danych**

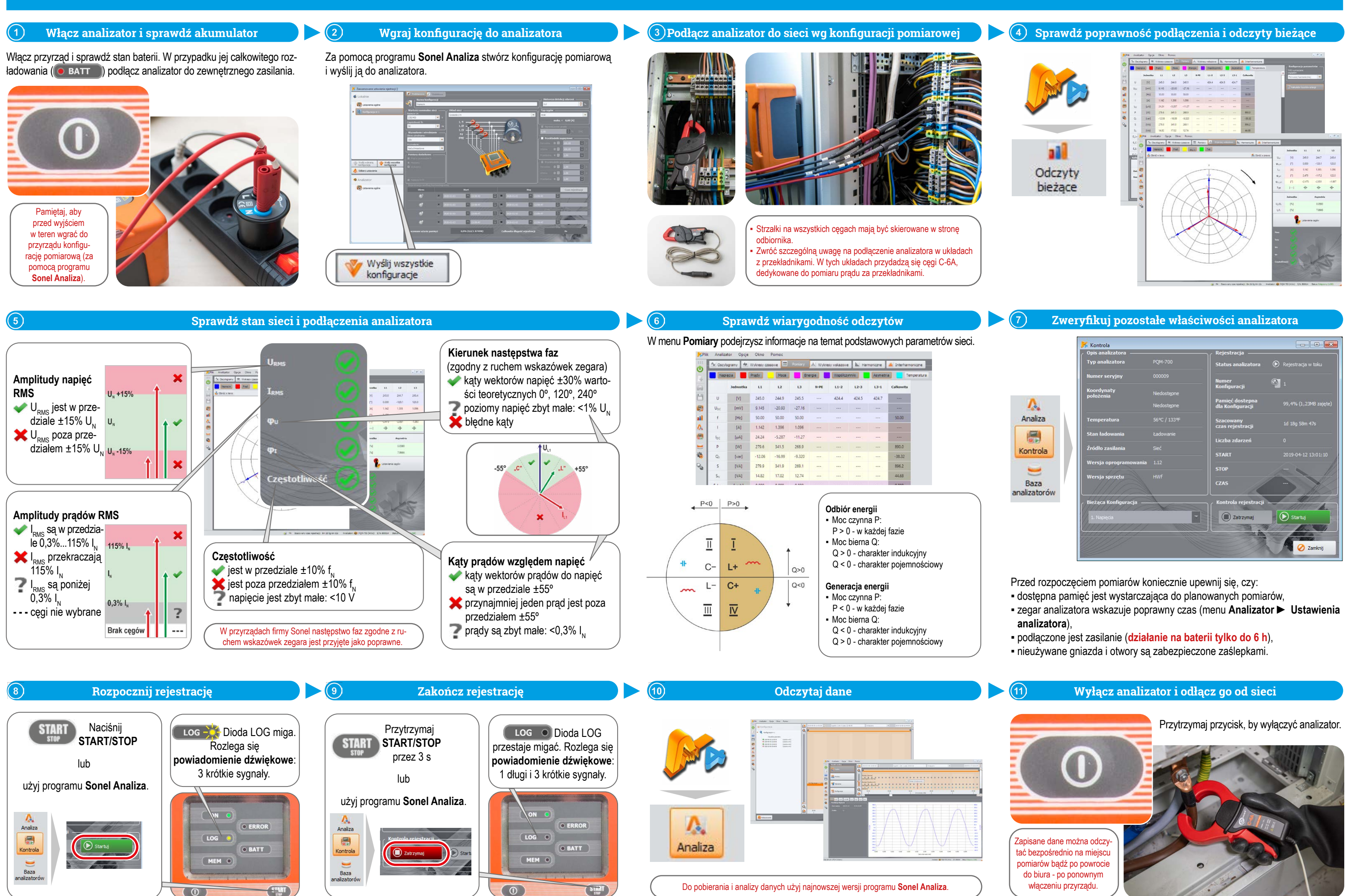

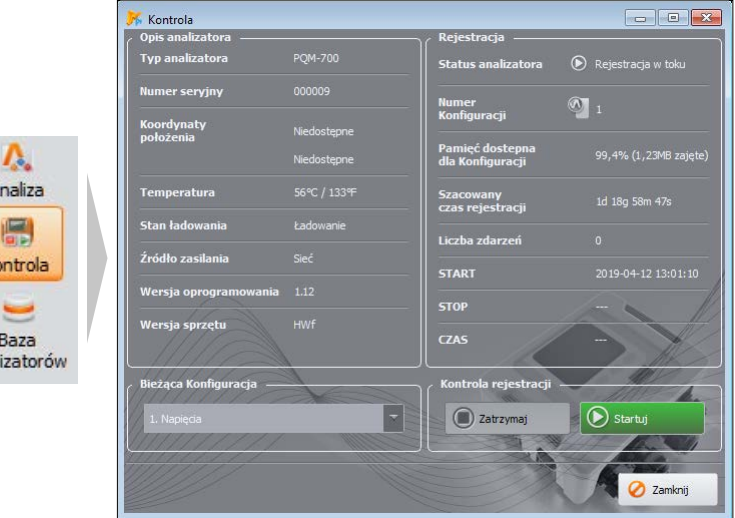